## Download adobe acrobat reader 4 0 your pc

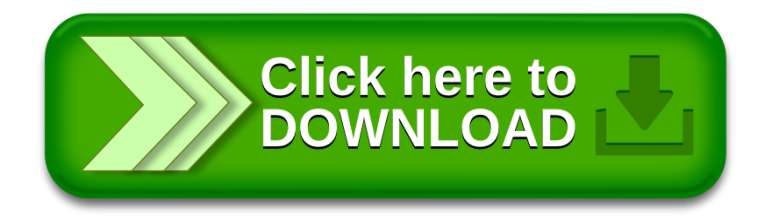